## **REGISTRATION ADVISING WORKSHEET (RAW)**

## **BEFORE you can register, you must have your advising/registration bar cleared by following these steps:**

- 1. Schedule an **APPOINTMENT** by clicking the link that was emailed to you by your advisor.
- 2. **COMPLETE** this Registration Advising Worksheet (RAW).
- 3. **MEET WITH YOUR ACADEMIC ADVISOR IN PERSON**. On the day that you come to be advised, bring this completed worksheet to your advising session to have your advising bar cleared.

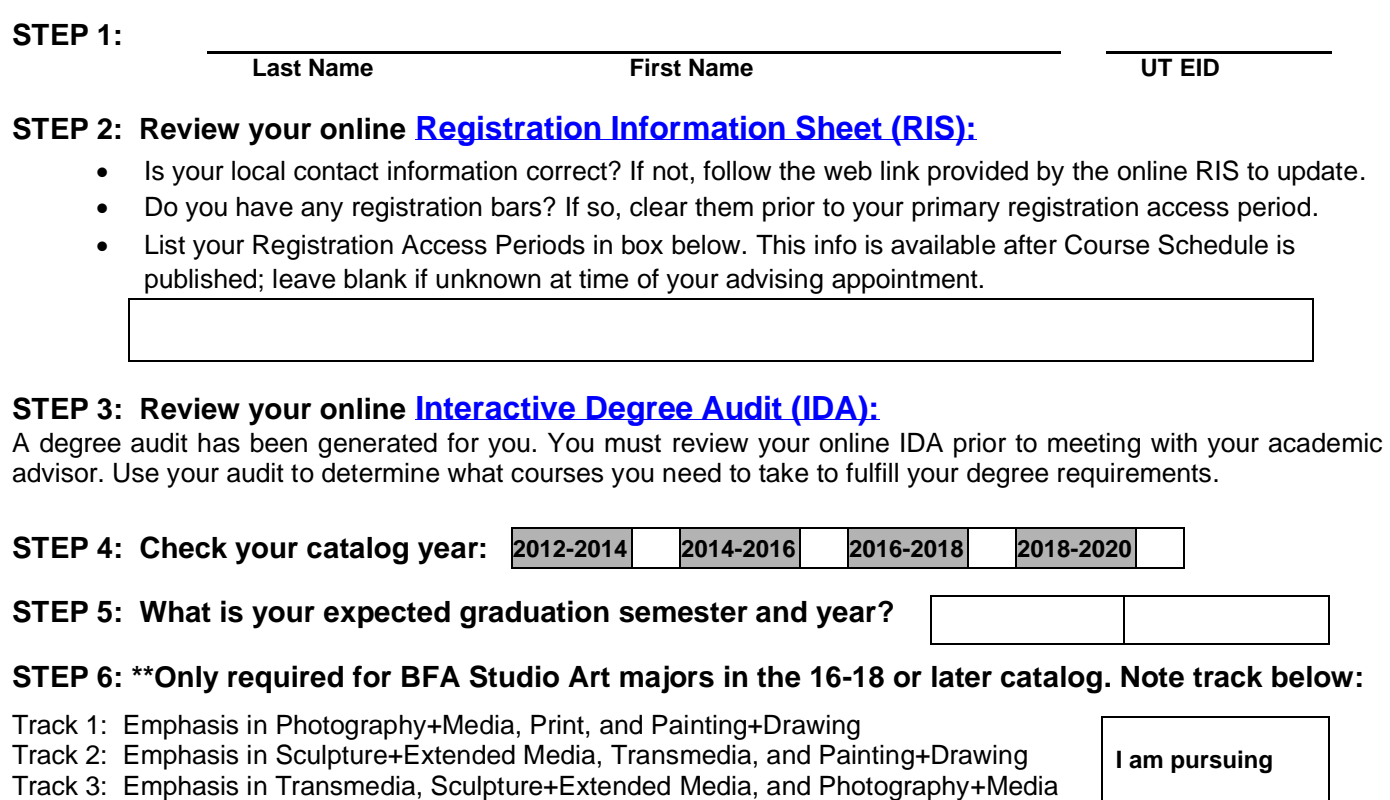

- 
- Track 4: Emphasis in Photography+Media, Print, and Sculpture+Extended Media
- Track 5: Emphasis in Transmedia, Painting+Drawing, and Print

## **STEP 7: \*\*Only required for BA Art History majors in 16-18 or later catalog who have taken at least one upper-division ARH course.** (Upper Division = ARH 320 or higher)

Download and print the **[Art History Areas Chart.](https://art.utexas.edu/sites/files/aah/arh-areas-chart-16-18.pdf)** Using your IDA, note which Geographic Areas and Time Periods you are lacking on the chart and bring with you to advising.

## **STEP 8: List your planned courses** (ex. ARH 303, ART 303C, VAS 330, BIO 301M etc). Even if you are not sure you will register for the course, list your best ideas:

**Department Prefix + Course Number Ex. ARH 303 Course Title**

**STEP 9: Get advised.** Mark your calendar and don't miss your scheduled appointment time. Our meetings are short, so all of your questions may not be answered in the 7-10 minutes available during this period. Longer discussions are always welcome and encouraged *before* and *after* the mandatory advising/registration periods.

**STEP 10: Pay your tuition/fee bill by the deadline: \_\_\_\_\_\_\_\_\_\_\_\_\_\_\_\_\_\_\_\_\_\_\_\_\_ [\(Deadline info here\).](https://onestop.utexas.edu/managing-costs/paying-your-tuition/payment-deadlines/)**

**Track #\_\_\_\_\_\_**